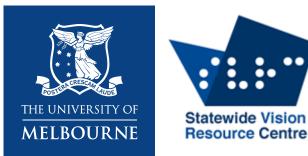

# Teaching students with vision impairment in a digital world

**Emily White** 

Melbourne Graduate School of Education/ Statewide Vision Resource Centre

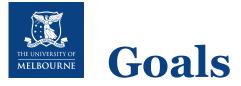

- Learn what vision impairment means
- Challenges for students with vision impairment in accessing visual and digital information
- How common and specialist technology can help
- How you can help students with vision impairment to use technology
- Where you can find more information
- Some time for questions at the end

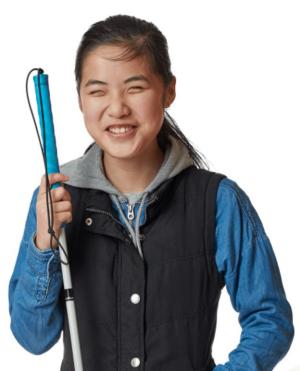

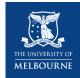

# Vision impairment in children

- Partially sighted (low vision) =  $\leq 6/18$  &/or  $\leq 20^{\circ}$
- Blindness:  $\leq 6/60$  &/or  $\leq 10^{\circ}$
- Total blindness = cannot see any light
- Very rare (~0.005% of children); total blindness is even rarer
- Usually happens with other disabilities/ conditions
- Can happen before or after birth
- May stay the same, get better, or get worse as they get older
- Vision conditions, like albinism, can present very differently (mild –> severe)

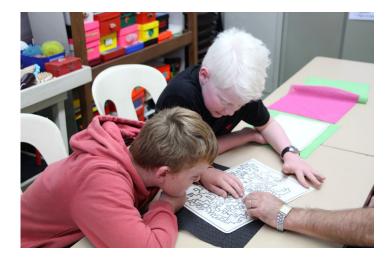

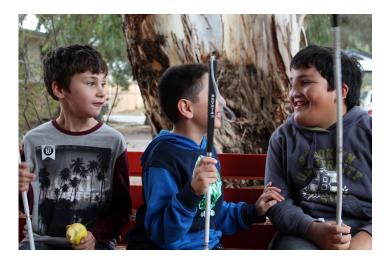

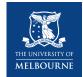

## Seeing the world through technology

What are the challenges for students with vision impairment in:

Accessing information?

Accessing learning?

Participating in the world?

How can technology help them to access:

Information?

Learning?

Participation?

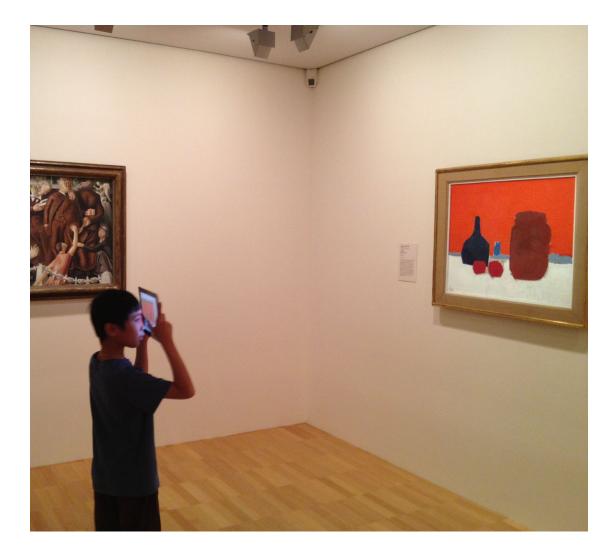

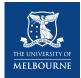

## Thinking about the student first

- Tasks
- Skills
- Preferences and needs
- Social and emotional impact of vision impairment and technology use:
  - Is the technology 'cool'?
  - Does it make the student even more different?
  - Is the student happy to be different?

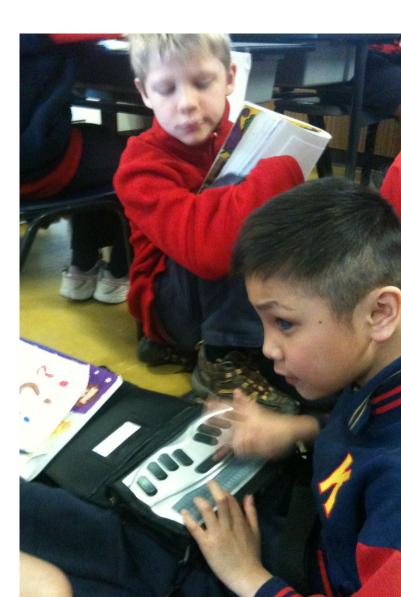

#### THE UNIVERSITY OF MELBOURNE

## Accessing and writing print and e-text

What is print? What is e-text?

Considerations:

- Learning media (braille, audio, large print, a combination)
- Short-term vs. long-term needs
- Learning to read vs. reading to learn
- What kind of text is it?
- Can the student keep up with classmates?

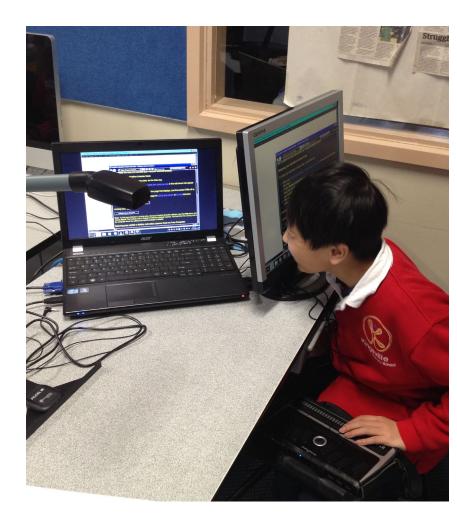

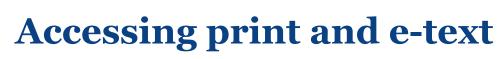

#### Convert to e-text and access (braille, audio, large print):

- PEARL scanning camera with Optical Character Recognition (OCR) software
- Some electronic magnifiers with OCR
- Prizmo Go app (OCR)
- KNFB Reader app (OCR)

#### Access:

MELBOURNE

- Electronic braille device with visual display
- Apps (iBooks, VoiceDream, Dolphin Easy Reader)
- DAISY players and software
- Electronic magnifiers

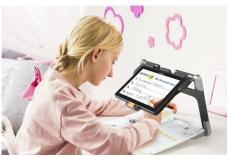

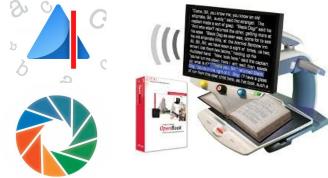

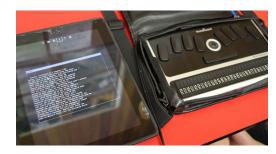

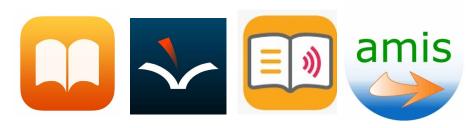

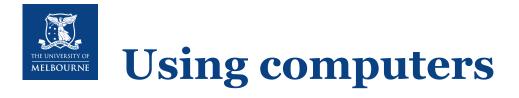

Macs and Window PCs have in-built accessibility:

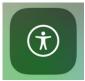

Ease of Access Narrator, magnifier, high contrast

Other software to magnify and/or change text into speech, and to use a computer without a mouse includes:

Glassbrick screen magnification software

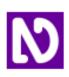

NVDA text-to-speech software

Connect to technology like braille displays or cameras:

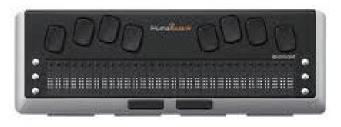

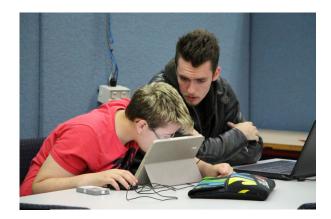

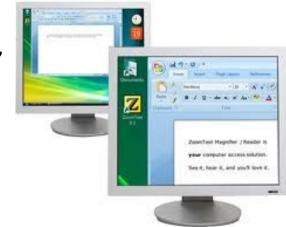

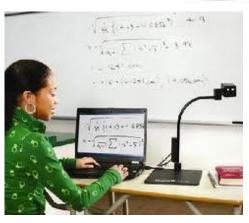

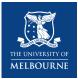

# **Using tablets**

- Common, 'cool' technology that can be very accessible (iPads are best)
- Access some of the same apps and social networks as classmates (Google Classroom, WhatsApp)
- Specific apps for:
  - Accessing print and e-text
  - Location and navigation
  - Accessible games
  - Vision impairment services
- Connect to technology like braille displays and cameras
- Use with a Bluetooth keyboard

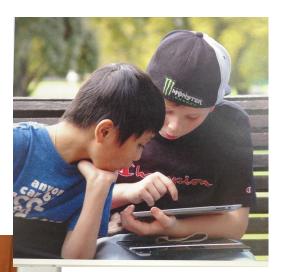

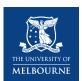

### Supporting students with vision impairment to use technology

- Learn the basics
- Model problem-solving
- Make it normal, make it fun
- Involve the whole class: accessibility and inclusion is everyone's business
- Sit. On. Your. Hands. (Use your words!)
- Let the student be the star

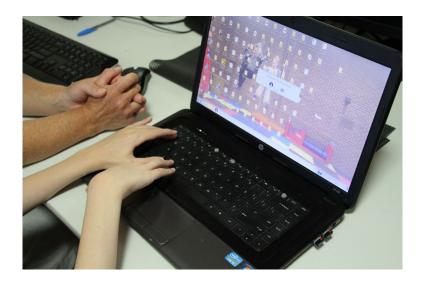

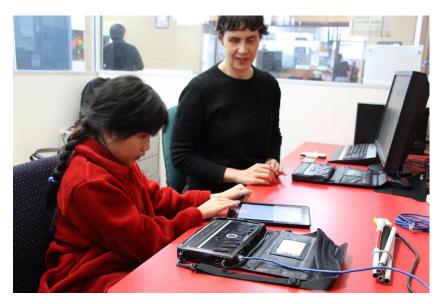

# Touch typing is very important

- Essential to be able to learn and communicate using a computer, tablet, or smartphone
- Critical job skill
- Equally important for students with low vision and students who are blind
- Free and paid software to teach touch typing for students with vision impairment

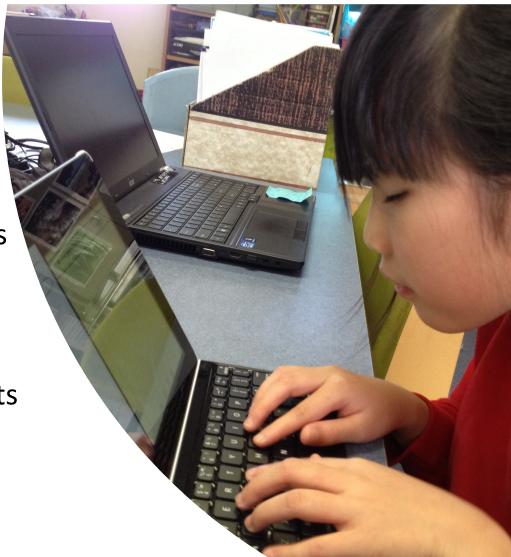

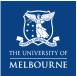

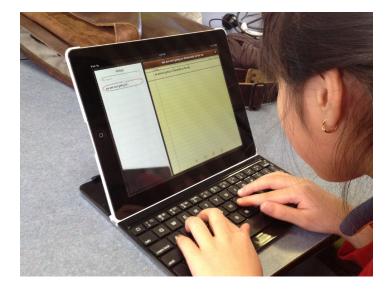

### Digital competence: A human right for students with disability

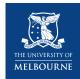

## **Resources and information for** further learning

Royal Institute for Deaf and Blind Children (RIDBC) **Continuing Professional Education:** 

Webinar: Assistive Tech and many more

Statewide Vision Resource Centre (SVRC):

- Cheat sheets, tutorials and quick guides
- SVRCAus YouTube Channel
- Professional learning (free and paid, online)

Texas School for Blind and Visually Impaired (TSBVI) **Online Learning:** 

Videos & webinars (e.g., <u>Assistive Technology Assessment</u>)

#### Perkins School: Support for Educators

Paths to Literacy series

Some companies/vision impaired technology user groups:

- Humanware
- HIMS
- AppleVis.com

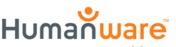

see things. differently.

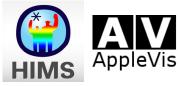

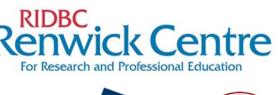

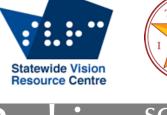

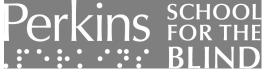

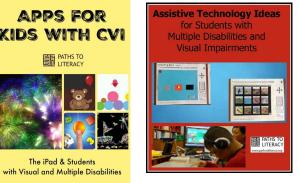

with Visual and Multiple Disabilities

Empowering blind and low-vision users of Apple products and related applications

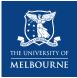

### **Questions? Answers?**

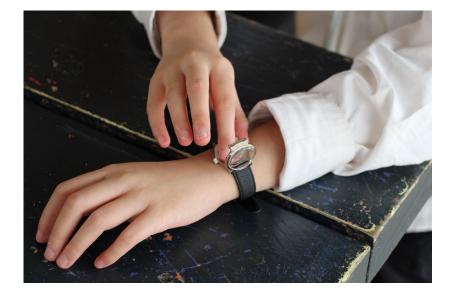

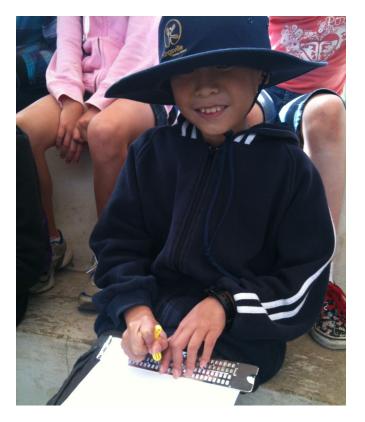

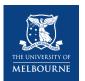

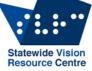

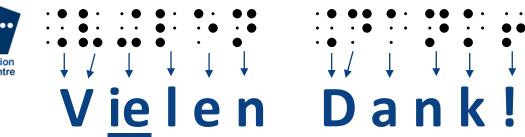

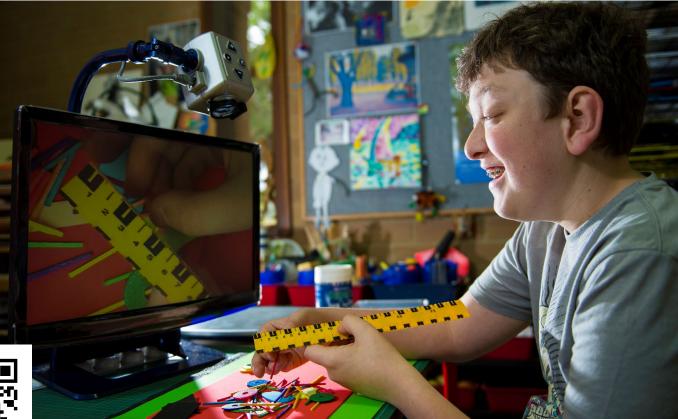

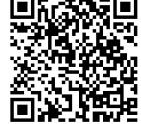

### emily.white@unimelb.edu.au